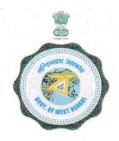

## Government of West Bengal Office of the District Inspector of Schools

(Secondary Education); Bankura Phone No. 03242-253305; e-mail: disebankura@gmail.com

Memo No: 357 /S

Date: 07.02.2020.

From

: The District Inspector of Schools (S.E.), Bankura.

To

: The HOI of all Jr. High/Secondary & Higher Secondary Schools under this district.

Sub:- Updating of Permanent & Present address fields in Employee profile in iosms portal of Teaching & Non Teaching Staff

As per discussion on V.C held on 06/02/2020 all are requested to check & update the Present & Permanent address field (in case of any modification) for all employee of his/her institution in iosms portal within 20.02.2020. HOI should take proper care while checking & updating these fields and no filed remains blank. To check and update the above mentioned field, the HOI should visit Edit employee profile after finalization option available under Master Directory Management. A step by step guide with screen shot has been attached with this notification for ready reference.

District Inspector of Schools(SE,

07/2/20

## **HOW TO CHECK & UPDATE PRESENT & PERMANENT ADDRESS FIELD IN IOSMS PORTAL**

1. After log in, Go to Master Directory Management and follow the process as in the screenshot here:

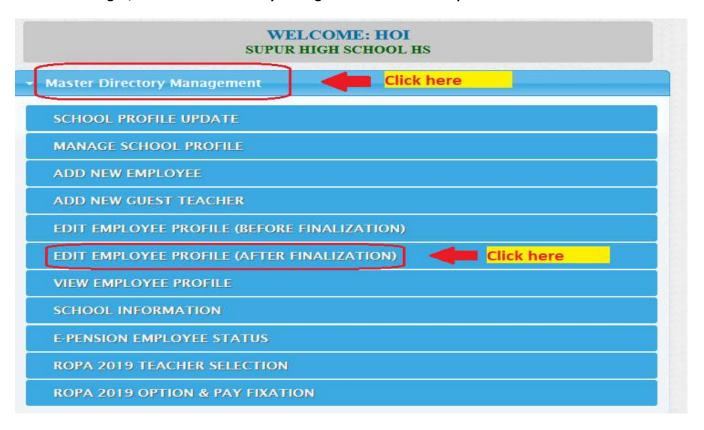

2. Select edit button to update each employee as shown in the screenshot here:

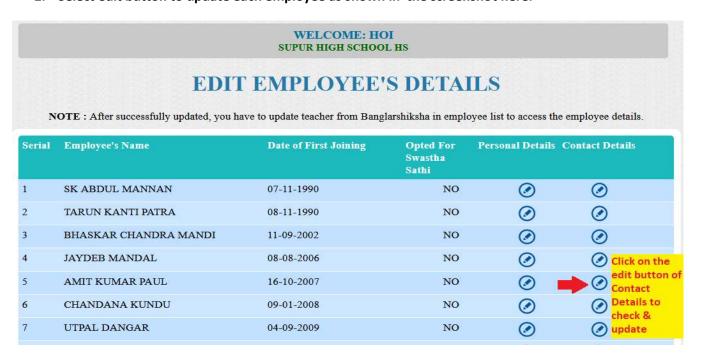

3. Check & Update Present & Permanent Details as shown in the screenshot here:

|                                                                                                    | SUPUR HIGH SCHOOL HS SCHOOL STATUS : HIGHER SECONDARY |                                                                                           |                                               |           |  |  |  |  |  |
|----------------------------------------------------------------------------------------------------|-------------------------------------------------------|-------------------------------------------------------------------------------------------|-----------------------------------------------|-----------|--|--|--|--|--|
|                                                                                                    | CO                                                    | NTACT DETAIL                                                                              | S                                             |           |  |  |  |  |  |
| AMIT KUMAR PAUL Check & update all the fields carefully. Select Sub Division & Block from the dropdowr             |                                                       |                                                                                           |                                               |           |  |  |  |  |  |
| resent Address                                                                                                    |                                                       |                                                                                           |                                               |           |  |  |  |  |  |
| rate *                                                                                                    | West Bengal                                           |                                                                                           |                                               |           |  |  |  |  |  |
| ouse No.                                                                                                    | N0063                                                 | Street                                                                                    |                                               |           |  |  |  |  |  |
| own/ Village *                                                                                                    | ASRAM PARA                                            | Post Office **                                                                            | KESHIAKOLE                                    |           |  |  |  |  |  |
| n *                                                                                                    | 722155                                                | District *                                                                                | BANKURA                                       | ~         |  |  |  |  |  |
| ub Division *                                                                                                    | Please Select                                         | Block *                                                                                   | Please Select                                 | ~         |  |  |  |  |  |
| olice Station *                                                                                                    |                                                       |                                                                                           |                                               |           |  |  |  |  |  |
|                                                                                                    |                                                       |                                                                                           |                                               |           |  |  |  |  |  |
| hether permane                                                                                                    | ent address is equal to present add                   | ress 🔲                                                                                    |                                               |           |  |  |  |  |  |
| /hether permane                                                                                                    |                                                       | Check & fill this section if P                                                            | Permanent address is diffe                    | erent fro |  |  |  |  |  |
| ermanent Addre                                                                                                    |                                                       |                                                                                           | °ermanent address is diffe                    | erent fro |  |  |  |  |  |
|                                                                                                    | ess                                                   | Check & fill this section if P                                                            | Permanent address is diffe                    | erent fro |  |  |  |  |  |
| Permanent Addre                                                                                                    | West Bengal V                                         | Check & fill this section if P Prsent Address                                             | Permanent address is diffe                    | erent fro |  |  |  |  |  |
| State * louse No.                                                                                                  | West Bengal V                                         | Check & fill this section if P Prsent Address  Street                                     |                                               | erent fro |  |  |  |  |  |
| Permanent Addre                                                                                                    | West Bengal V N0063 ASRAM PARA                        | Check & fill this section if P Prsent Address  Street  Post Office *                      | KESHIAKOLE                                    | erent fro |  |  |  |  |  |
| Permanent Addre                                                                                                    | West Bengal VIN0063  ASRAM PARA  722155               | Check & fill this section if P Prsent Address  Street  Post Office *  District *          | KESHIAKOLE  BANKURA                           | erent fro |  |  |  |  |  |
| Permanent Addre                                                                                                    | West Bengal VIN0063  ASRAM PARA  722155               | Check & fill this section if P Prsent Address  Street  Post Office *  District *          | KESHIAKOLE  BANKURA                           | erent fro |  |  |  |  |  |
| Permanent Address State *  Stouse No.  Sown/ Village *  Sub Division *  Police Station *                           | West Bengal VIN0063  ASRAM PARA  722155               | Check & fill this section if P Prsent Address  Street  Post Office *  District *          | KESHIAKOLE  BANKURA                           | erent fro |  |  |  |  |  |
| Permanent Address State * Stouse No. Sown/ Village * Sub Division * Prolice Station * Contact Details and Tel. No. | West Bengal VIN0063  ASRAM PARA  722155               | Check & fill this section if P Prsent Address  Street  Post Office *  District *  Block * | KESHIAKOLE  BANKURA Please Select  9749409913 | erent fro |  |  |  |  |  |
| Permanent Address State * Stouse No. Sown/ Village * Sub Division * Prolice Station *                              | West Bengal VIN0063  ASRAM PARA  722155               | Check & fill this section if P Prsent Address  Street  Post Office *  District *  Block * | KESHIAKOLE  BANKURA Please Select  9749409913 | erent fro |  |  |  |  |  |

4. Final success message as shown here in the picture will complete update of each employee:

|                                   | WELCOME: HO<br>SUPUR HIGH SCHOO                                       |                               |                  |                     |
|-----------------------------------|-----------------------------------------------------------------------|-------------------------------|------------------|---------------------|
|                                   | e for update of each employee DIT EMPLOYEE                            |                               |                  | ate at the end      |
| NOTE : After successfully updated | Personal Details has been update you have to update teacher from Bang |                               |                  | e employee details. |
| Serial Employee's Name            | Date of First Joining                                                 | Opted For<br>Swastha<br>Sathi | Personal Details | Contact Details     |